# **Sincronização - Sisjuri V12**

## **1. Objetivo**

Sincronização trata-se de implementar mecanismos que garantam que "dados" sejam "replicados" entre sistemas separados, ou seja, não é apenas fazer com que sistemas separados se comuniquem.

Aqui podemos pensar nos "dados" ou "informações" como algo abstrato que será concretizado ao ser inserido em algum sistema, esse ato de inserir a informação faz com que esta seja formatada de acordo com o sistema usado. Mas quando isso é sincronizado para outros sistemas essa formatação será diferente. Assim a sincronização deve manter replicas funcionalmente semelhantes - não é possível que sejam exatamente iguais.

O Sisjuri V12 deve manter sincronizados os "dados" do backend - Protheus PFS (PréFaturamento de Serviços) com o frontend - LegaDesk atraves das funções do Sync -- a serem descritas abaixo.É importante notar que o Protheus é a fonte autoritativa do dados, ou seja os dados dele são mandantes e tem confiabilidade mais alta.

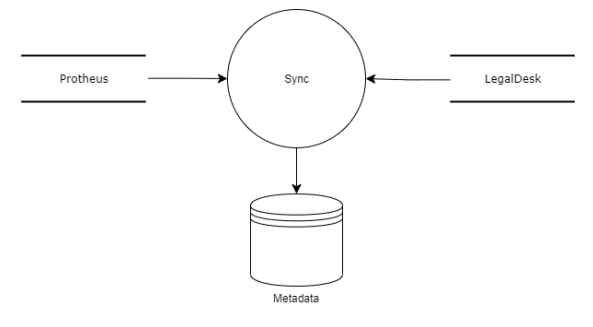

#### **2. Estruturas**

Para que o Objetivo acima seja atendido é imperativo ter acesso à lista de alterações dos "dados" nas réplicas, que as alterações/dados em si sejam acessíveis, e finalmente que sejam contabilizadas/organizadas e executadas nas réplicas de forma a que as mesmas fiquem "funcionalmente semelhantes" ao final do processo de sincronia. Para isso escolhemos uma biblioteca madura voltada a esta funcionalidade -- Microsoft Sync Framework 2.1 (MS SyncFW).

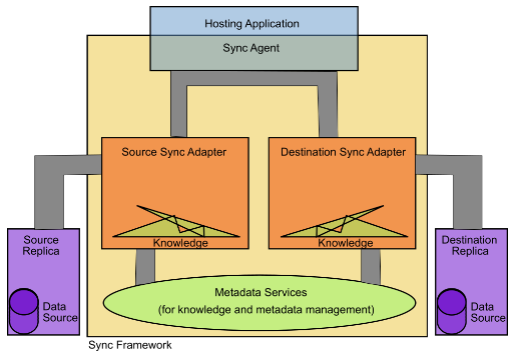

Vamos aqui descrever as estruturas relacionadas com cada um dos passos relacionados acima.

### *Lista de Alterações*

Primeiramente precisamos de estruturas nas réplicas que forneçam quais alterações ocorreram.

#### Protheus

JURA170 (mantêm a lista de alterações nos modelos do PFS) Acesso direto aos modelos que não são do PFS LegalDesk Obtido diretamente das tabelas usando o campo padrão timestamp DATA\_ALTERACAO (segundo as configurações do Escopo) Contabilização/Organização Após ter acessos as Quais alterações ocorreram precisamos organizar as ações que precisam ser tomadas. Por exemplo, para que alterar um registro que foi deletado? Metadados: arquivos do MS SyncFW para organizar as informações a serem processadas (contabilização de versões) SIS\_SYNC\_QUEUE: tabela do Sync que contêm o registro de alterações Importante saber que essas duas estruturas são na prática cópias uma da outra -- o Sync consegue recriar estrutura que estiver

corrompida (normalmente a tabela Queue é truncada por espaço).

Importante entender que esta contabilização e organização só acontecem no Sync, ou seja, nenhum dos sistemas envolvidos estão cientes disso.

### *Acesso ao Dados (Alterações)*

#### Protheus

Serviço de REST (e o REST 2.0) provido pelo application server do produto Protheus Os Dados são fornecidos em sua integralidade (não recebemos somente as alterações) Os Dados são fornecidos são da versão corrente (não recebemos a versão histórica da alteração) LegalDesk Direto pelo Banco de Dados Os Dados são fornecidos em sua integralidade (não é possível obter somente as alterações) Os Dados são fornecidos são da versão corrente (não temos versôes históricas das alterações) Estruturas Auxiliares

Os processos do Sync (tanto os principais quanto os auxiliares) são executados por MS Windows Schedulers:

Ajustes - Roda processos internos no banco de dados Cotações - Popula tabelas do Protheus com a contação do dia anterior Básico, Pré-Fatura, Pré-Fatura Resumida, Anexos, Full - um scheduler para cada dupla de escopo

# **3. Réplicas (Sistemas)**

Cada "Réplica" é uma instância de um sistema sendo sincronizado.

O Sync sincroniza 2 réplicas, uma chamada de Local que precisa ser um LegalDesk e outra chamada de Remota que precisa ser o Protheus.

O Sync é um componente integral ao LegalDesk e acessa diretamente o banco -- por isso a réplica do LegalDesk é chamada de Local.

Fora isso como mostrado acima o Sync mantêm a lista de alterações das duas réplicas.

#### *Tenants (Licenças)*

Aqui é importante notar que ambos os sistemas tem noções internas de Tenants, ou seja, de separação de dados de "empresas" diferentes no mesmo banco de dados. Mas o conceito é bem diferente entre esses sistemas, principalmente:

LegalDesk >> Tenants são voltados para "Software as a Service" - SaaS, ou seja, os dados são completamente separados - inacessíveis

Protheus >> Empresas são voltadas para organização interna, ou seja, é uma separação voltada para melhoria de gestão e segurança (principalmente controle de accesso)

O Sync não está realmente preparado para lidar com múltiplos Tenants, e o PFS também não (multplas empresas). Assim o Sync trata pontualmente o conceito do Protheus de múltiplas empresas aonde é estritamente necessário.

### *Protheus (Fonte Autoritativa)*

A réplica do Protheus PFS é considerada o repositório oficial dos "dados" sendo que leva prioridade em casos de conflito (aonde o dado é editado ao mesmo tempo nas duas réplicas).

### *Configurações*

As configurações abaixo são os primeiros itens a serem revisados se o comportamento do sistema não está como esperado.

#### *Links Relacionados:*

Integração Legal Desk

Integração do SIGAPFS X Tela de revisão de Pré-Fatura do LegalDesk

Revisão de pré-fatura via integração com o Legal Desk

Sincronização e carga inicial das Cobranças

Principais Parâmetros - Pré-faturamento de Serviços

E diversos parâmetros podem ser afetados (ver abaixo):

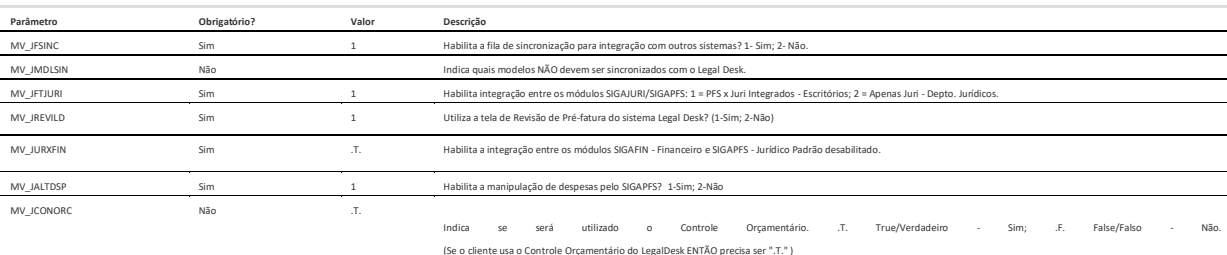

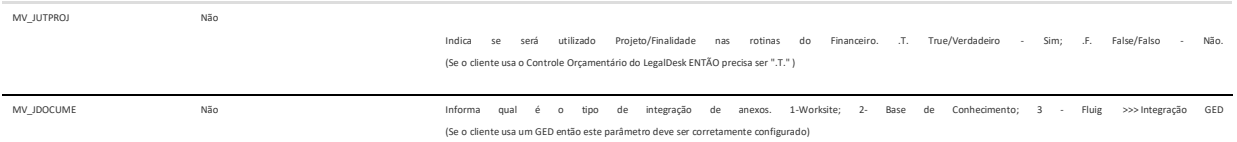

# *LegalDesk*

A réplica do LegalDesk é o frontend moderno e mais acessível para o usuário.

Como trata-se de um banco que nasce dos dados oficiais do Protheus, temos scripts que preenchem esses dados novamente se necessário.

Notadamente neste caso é importante tomar cuidado para não perder informações que só existem no Legaldesk, principalmente:

revisões em andamento de pré-Fatura e histórico, vínculo dos timesheets, controle orçamentário, dados do jurídico.

## Configurações

As configurações abaixo são os primeiros itens a serem revisados se o comportamento do sistema não está como esperado.

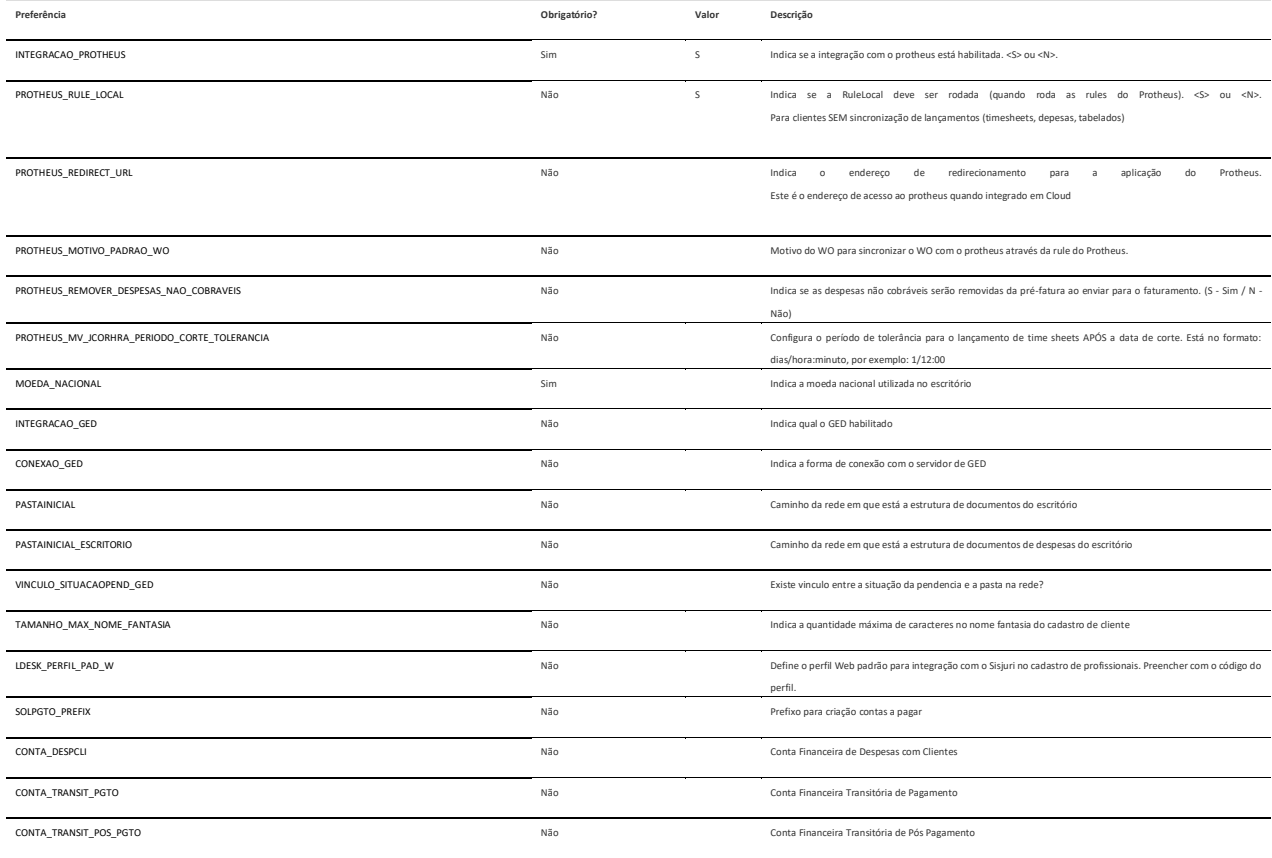

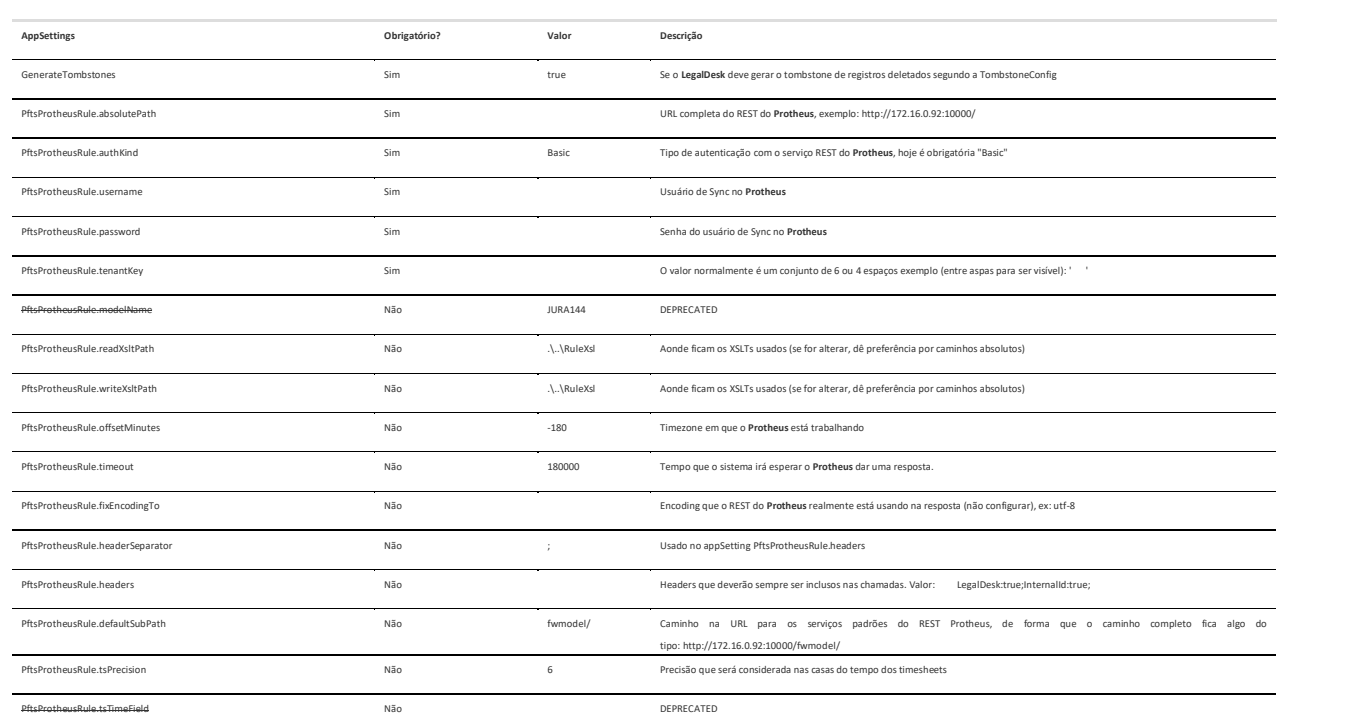

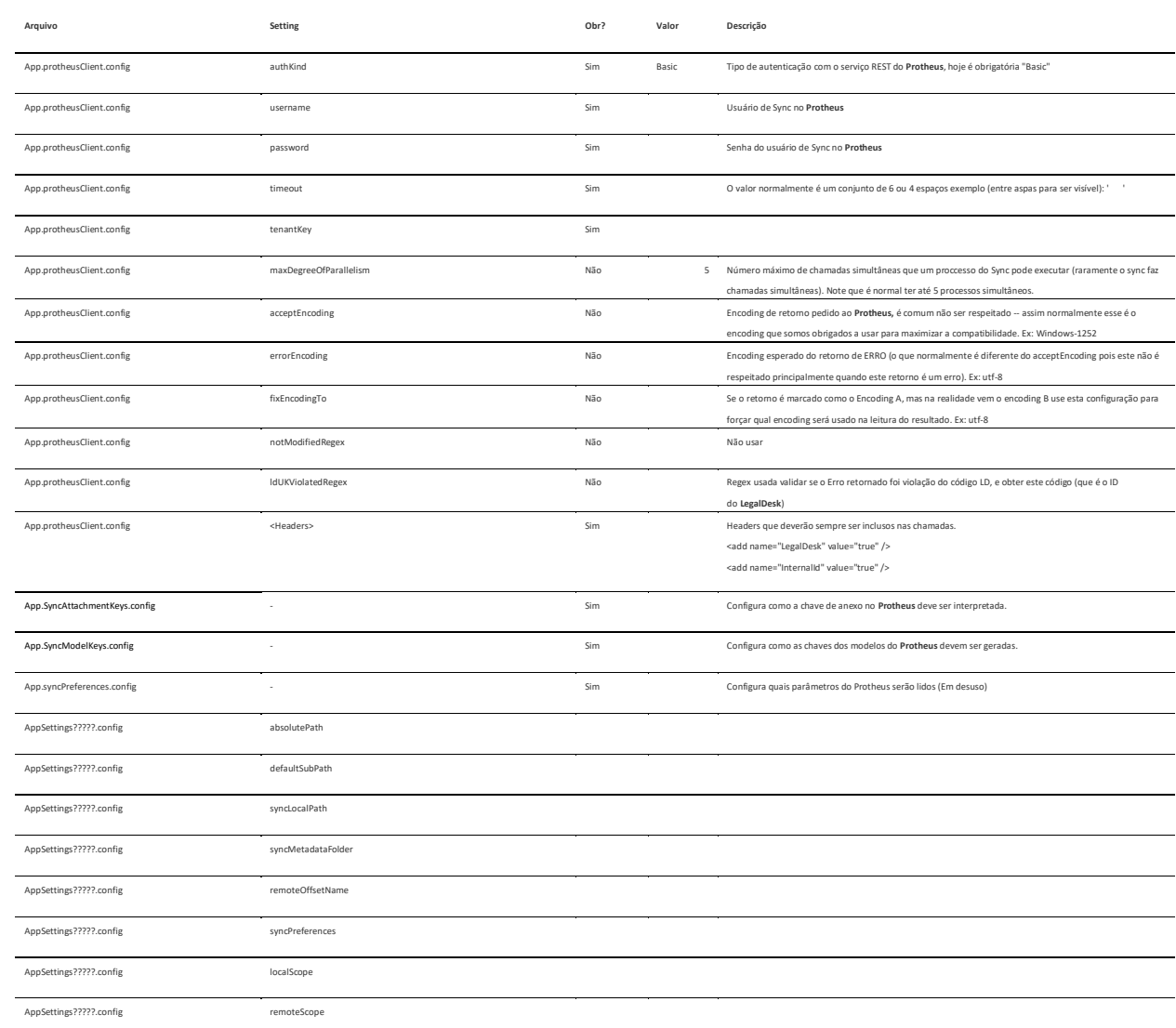

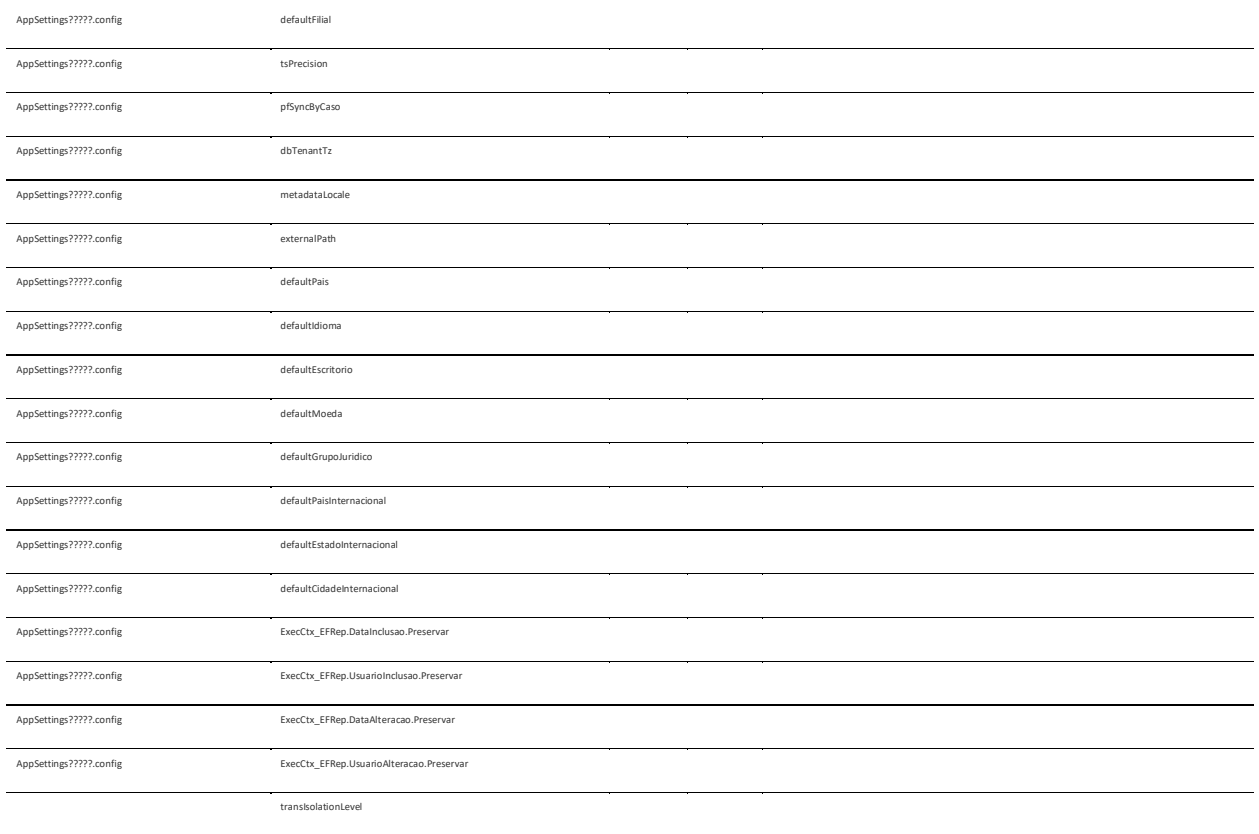

transScope

# **4. Escopos (Processos)**

Para executar a sincronização dos "dados" de forma mais controlada foram criados "Escopos" e estes se tornaram processos de sincronização que podem ser executados.

Cada "Escopo" é como uma janela que vê só uma parte dos "dados" que lhe interessa e existe por algum tipo de limitação na lógica ou na prática. Exemplos:

Limitação lógica >> Pré-Fatura precisa ser sincronizada de duas formas completamentes diferentes o que gerou 2 escopos: o de Pré-Fatura, o de Pré-Fatura Resumida

Limitação prática >> Anexo pode demorar muito para ser sincronizado (Pré-Fatura também) de forma que foi separado em um escopo próprio: o de Anexos

Escopos são então os pontos de configuração principais do Sync.

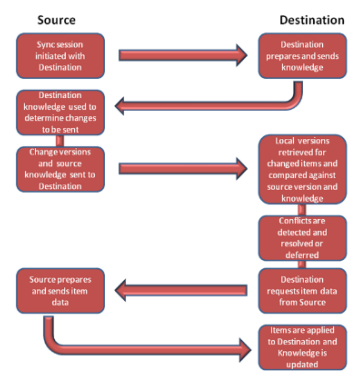